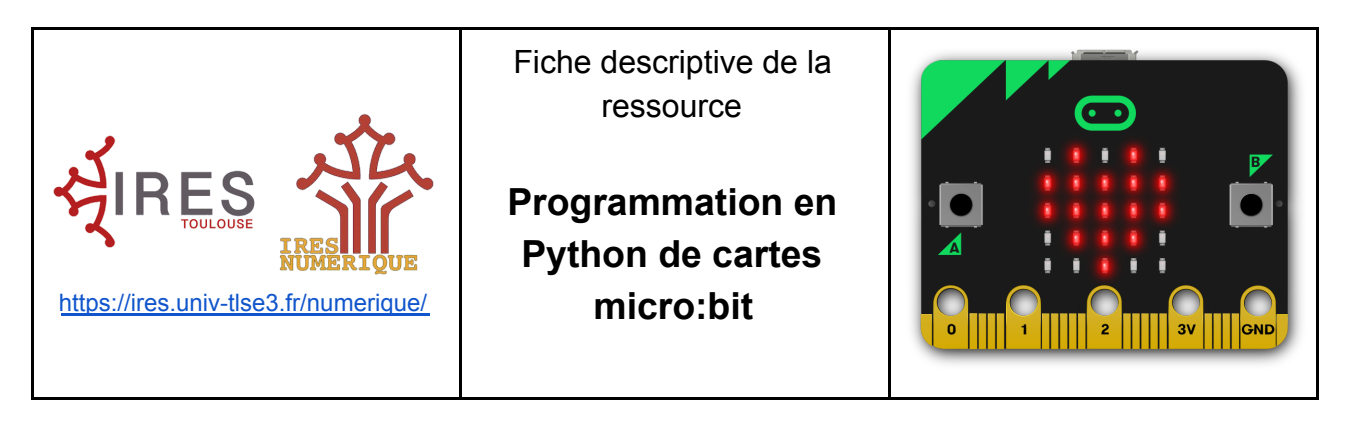

**Type de ressource :** Activités élèves

**Public :** Lycée, cycle 4

**Compétences mises en oeuvre :** programmation, chercher, raisonner, modéliser, communiquer

**Domaine :** informatique, mathématiques, SNT

**Mots clés :** programmation, chercher, raisonner, modéliser, microbit, algorithme, informatique, mathématiques, objets connectés, code, codage, Python, SNT.

### **Objectifs pédagogiques :**

Découvrir et utiliser les concepts de programmation en Python, faire communiquer des objets connectés.

Travail par essai/erreur Travail en groupe. Mini projet.

**Modalités pratiques de déroulement :** ordinateur ou tablette, connection internet (préférable, mais pas indispensable), cartes micro:bit (facultatif avec le simulateur)

Les + : Visualiser directement sur le simulateur le résultat du programme.

### **Description de l'activité**

3 parties avec des activités progressives de programmation (avec prolongements "Pour aller plus loin")

- Partie 1: Découverte de la matrice LED
- Partie 2: Boutons et matrice LED
- Partie 3: Utilisation du capteur de température intégré à la carte.

### **Un exemple de mise oeuvre**

En SNT, par groupe de 2, mise en activité des élèves avec une carte micro:bit pour deux.

# **Documents joints :**

[Fiche descriptive de la ressource](http://ires.univ-tlse3.fr/numerique/wp-content/uploads/sites/6/2020/11/Fiche-ressource-MICROBIT-Python-1.pdf) [Fiche d'activités](http://ires.univ-tlse3.fr/numerique/wp-content/uploads/sites/6/2020/11/Fiche-activites-Python_Microbit.pdf) [Fiche avec les corrections des activités](http://ires.univ-tlse3.fr/numerique/wp-content/uploads/sites/6/2020/11/Fiche-activites-Python_correction.pdf) **Auteurs :** Groupe Numérique de l'IRES, Christophe GOMBERT, Bénédicte Artola

## **Webographie :**

- La version française du site de micro:bit: **<https://microbit-micropython.readthedocs.io/fr/latest/tutorials/introduction.html>**
- En anglais (plus complet): **<https://microbit.org/projects/>**
- Le site MyScenari où l'on peut trouver de très nombreuses idées de projets: **[https://lecluseo.scenari-community.org/CircuitPython/co/module\\_Micropython\\_3.html](https://lecluseo.scenari-community.org/CircuitPython/co/module_Micropython_3.html)**
- Le site de la commission inter IREM TICE: [http://tice.univ-irem.fr/?page\\_id=906](http://tice.univ-irem.fr/?page_id=906)
- Le site de la DANE de Besançon: **[https://pedagogie-numerique.ac-besancon.fr/2019/06/differentes-facons-de-programmer-en-python-avec-une-microbi](https://pedagogie-numerique.ac-besancon.fr/2019/06/differentes-facons-de-programmer-en-python-avec-une-microbit/#9b) [t/#9b](https://pedagogie-numerique.ac-besancon.fr/2019/06/differentes-facons-de-programmer-en-python-avec-une-microbit/#9b)**
- Ressources de Vittascience: **<https://fr.vittascience.com/learn/?search=&support=1&difficulty=0,1,2,3&lang=fr,en>**
- Autre interface permettant d'utiliser une carte micro:bit virtuelle[:](http://create.withcode.uk/) **[create.withcode.uk](http://create.withcode.uk/)**